, tushu007.com

 $<<$  Access 2007

 $<<$  Access 2007  $>>$ 

13 ISBN 9787508466293

10 ISBN 7508466292

出版时间:2009-8

页数:321

PDF

更多资源请访问:http://www.tushu007.com

#### , tushu007.com

 $<<$  Access 2007

 $\blacksquare$  . Office  $2007$ 

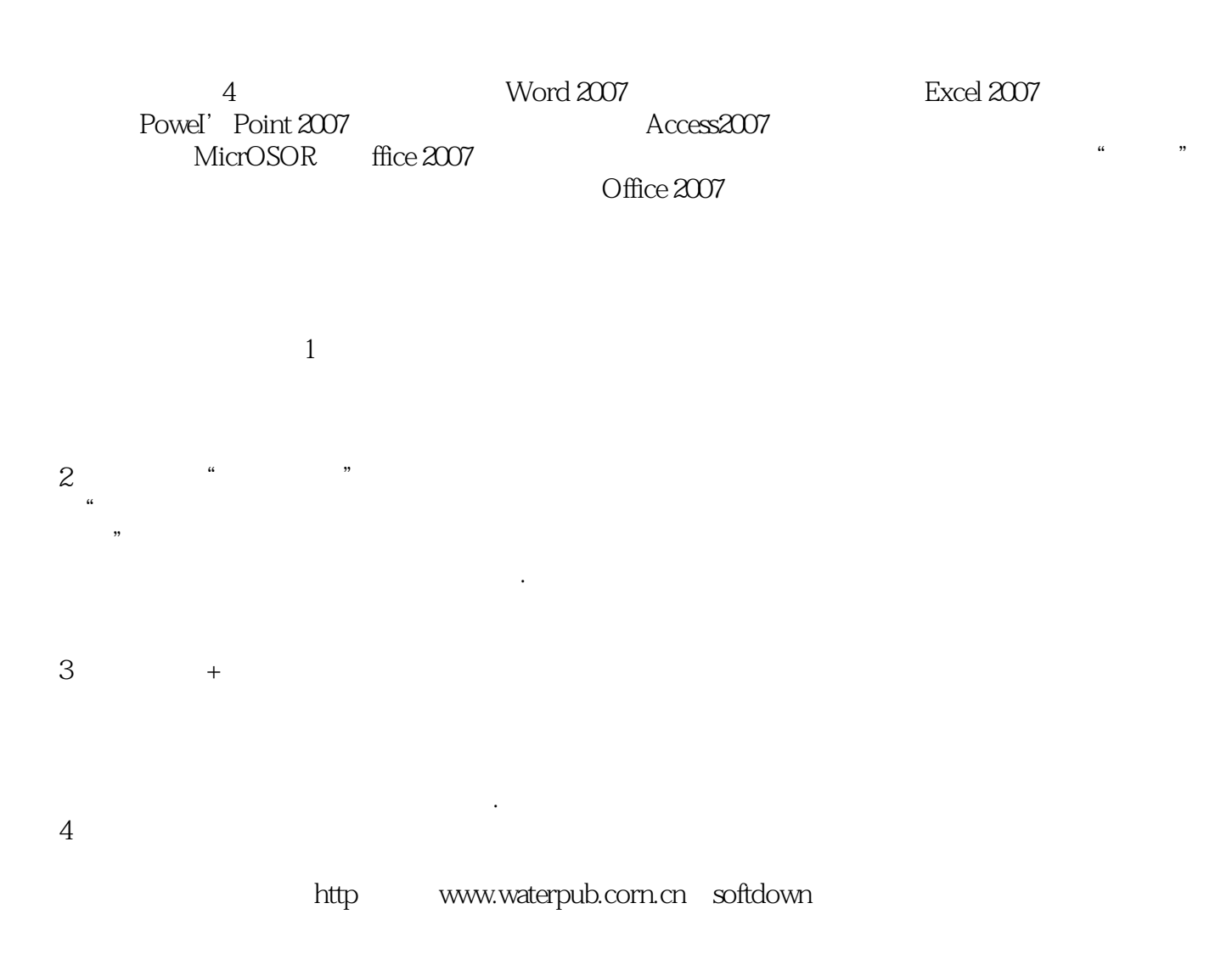

### $,$  tushu007.com  $<<$  Access 2007

 $\arccos 2007$   $VBA$ 

 $VBA$ 

 $5$  Access 2007  $\Lambda$ ccess  $\Lambda$ 

Microsoft office Access

# $<<$  Access 2007  $>$

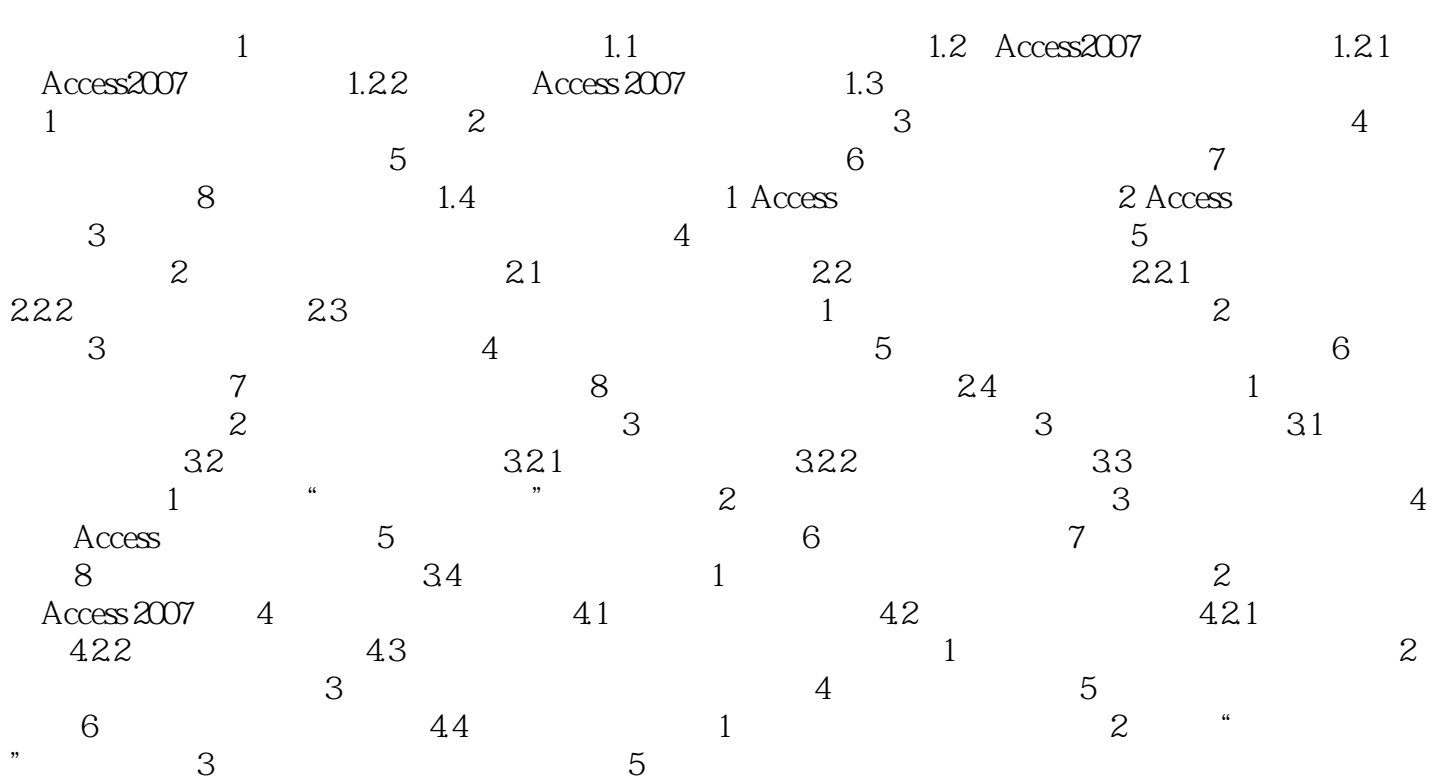

### $,$  tushu007.com

## $<<$  Access 2007  $>$

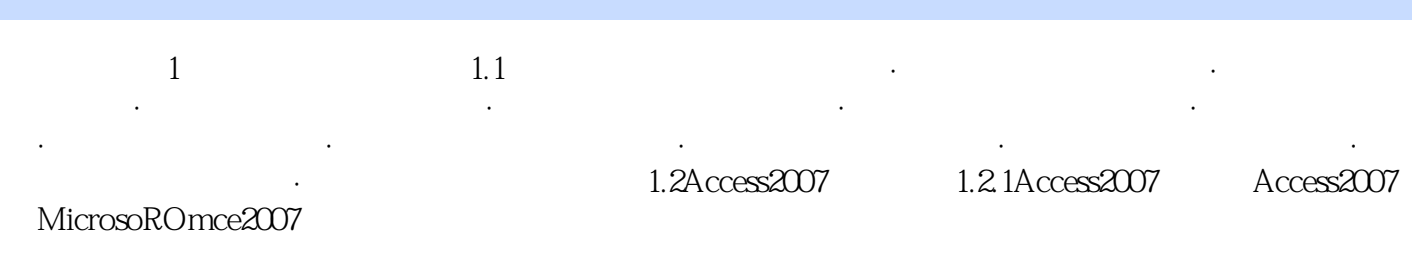

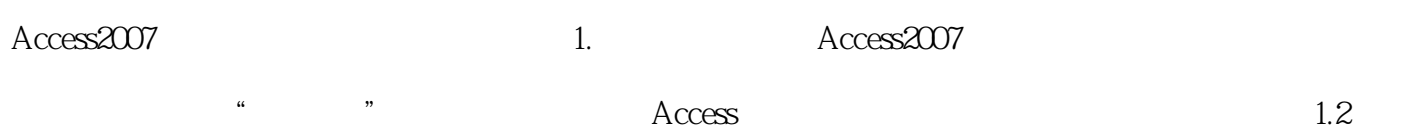

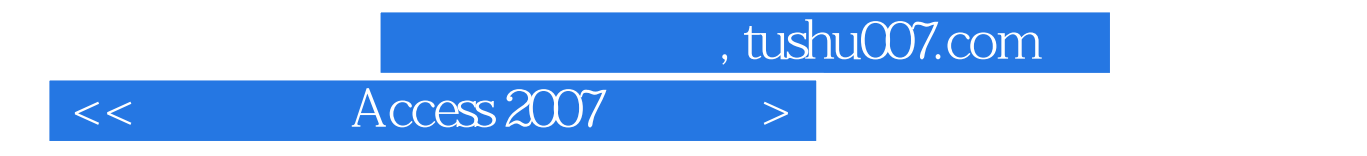

Access2007

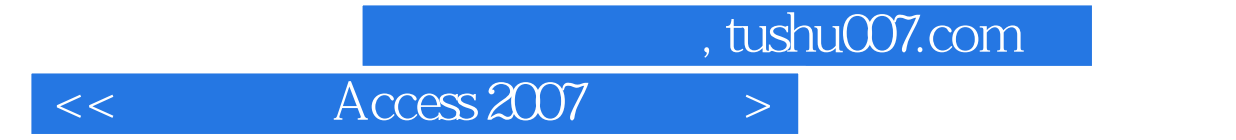

本站所提供下载的PDF图书仅提供预览和简介,请支持正版图书。

更多资源请访问:http://www.tushu007.com